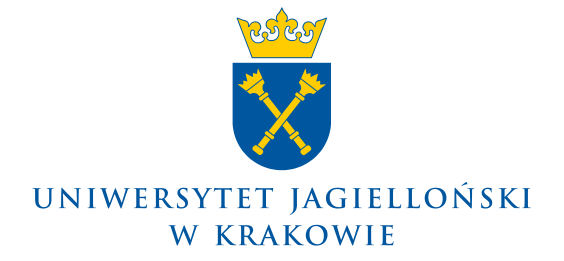

#### Prorektor ds. badań naukowych

**1027.0620.20.2024**

### **KOMUNIKAT PROREKTORA UNIWERSYTETU JAGIELLOŃSKIEGO DS. BADAŃ NAUKOWYCH z 24 kwietnia 2024 roku**

## **w sprawie: składania wniosków o finansowanie projektów badawczych w ramach ogłoszonego przez Narodowe Centrum Nauki konkursu OPUS 27.**

Uprzejmie informuję, że Narodowe Centrum Nauki (NCN) ogłosiło konkurs obejmujący badania podstawowe w ramach programu **OPUS 27 na projekty badawcze przeznaczone dla naukowców na wszystkich etapach kariery naukowej.**

Termin składania wniosków w NCN upływa **dnia 17 czerwca 2024 r. o godzinie 16.00.**

# **Warunki i zasady aplikowania w ramach konkursu dostępne są na stronach:**

- Narodowego Centrum Nauki: [ncn.gov.pl](http://www.ncn.gov.pl/) zakładka "Otwarte konkursy"
- Centrum Wsparcia Nauki: [www.cwn.uj.edu.pl](http://www.cwn.uj.edu.pl/) zakładka "Otwarte konkursy" → "Konkursy Narodowego Centrum Nauki"

#### **Informacje dotyczące przygotowania wniosków:**

- W konkursie można zaplanować projekt badawczy trwający **12, 24, 36 lub 48 miesięcy**.
- Kierownik projektu w swoim dorobku naukowym powinien posiadać **co najmniej jedną opublikowaną lub przyjętą do druku pracę**.
- Kierownikiem może być wyłącznie osoba **zatrudniona przez cały okres realizacji projektu w podmiocie planowanym jako miejsce realizacji projektu badawczego na podstawie umowy o pracę**, co najmniej w połowie pełnego wymiaru czasu pracy. Wymóg zatrudnienia nie dotyczy osób pobierających świadczenia emerytalne z systemu ubezpieczeń społecznych.
- Kierownik projektu zobowiązany jest do przebywania przez co najmniej 50% czasu trwania projektu na terytorium Rzeczpospolitej Polskiej i pozostawania w dyspozycji podmiotu realizującego projekt. Zobowiązanie to nie dotyczy udokumentowanych delegacjami służbowymi wyjazdów mających bezpośredni związek z realizowanym projektem oraz urlopów, czasu wolnego od pracy i innych usprawiedliwionych nieobecności w pracy regulowanych powszechnie obowiązującymi przepisami.
- **W danej edycji konkursów można być wskazanym jako kierownik projektu tylko w jednym wniosku**. Oznacza to, że w tej edycji konkursów NCN, dana osoba może być wskazana tylko raz jako kierownik projektu i tylko w jednym typie ogłoszonych w edycji konkursów (OPUS/PRELUDIUM).
- **Ważne!** W tej edycji obowiązuje następujące ograniczenie: łączna liczba projektów NCN kierowanych przez daną osobę i wniosków złożonych w NCN, będących w ocenie lub zakwalifikowanych do finansowania, w których ta osoba wskazana jest jako kierownik projektu, nie może przekraczać **dwóch**. Liczba ta ulega zwiększeniu do **trzech** w przypadku, gdy dana osoba kieruje co najmniej jednym projektem finansowanym w międzynarodowym konkursie NCN lub złożyła co najmniej jeden wniosek do międzynarodowego konkursu NCN. Do limitów tych nie wlicza się projektów ani wniosków z konkursów PRELUDIUM BIS i DIOSCURI.

## • **Zespół badawczy:**

➢ poza kierownikiem projektu w zadania badawcze **mogą być** zaangażowani dodatkowi wykonawcy, w tym studenci i doktoranci oraz osoby na stanowisku typu **post-doc lub stanowisku badacza (senior researcher)**.

PL 31-007 Kraków, ul. Gołębia 24, tel. +48(12) 663 11 42, +48(12) 663 12 50, faks +48(12) 422 66 65 e-mail: prorektor.nauka@uj.edu.pl

- ➢ Stanowisko typu **post-doc** może być zaplanowane pod warunkiem, że m.in.:
	- $\circ$  osoba zaplanowana na to stanowisko we wniosku uzyskała stopień doktora w roku zatrudnienia w projekcie lub w okresie 7 lat przed 1 stycznia roku zatrudnienia w projekcie. W przypadku osób, które uzyskały więcej niż jeden stopień doktora, data odniesienia jest data uzyskania pierwszego z nich,
	- o uzyskała stopień doktora w podmiocie innym niż podmiot, w którym planowane jest zatrudnienie na tym stanowisku, lub odbyła co najmniej 10-miesięczny, ciągły i udokumentowany staż podoktorski w podmiocie innym niż podmiot realizujący projekt oraz w kraju innym niż kraj uzyskania stopnia doktora.
- ➢ W ramach projektu mogą być także wypłacane **stypendia** naukowe NCN oraz tzw. stypendia doktoranckie dla doktorantów, którzy spełniają wymagania określone przepisami ustawy z dnia 20 lipca 2018 r. "Prawo o szkolnictwie wyższym i nauce".

**UWAGA:** Zmianie ulega maksymalna wysokość stypendium doktoranckiego dla doktoranta w szkole doktorskiej, które można zaplanować i wypłacić po ocenie śródokresowej.

Jeżeli kierownik projektu na etapie składania wniosku planuje zaangażowanie doktoranta będącego uczestnikiem szkoły doktorskiej, to może zaplanować stypendium doktoranckie w ramach budżetu wynagrodzeń oraz stypendiów dla studentów i doktorantów w maksymalnej wysokości:

- 5 tys. zł do miesiąca, w którym została przeprowadzona ocena śródokresowa doktoranta,

- 6,5 tys. zł po miesiącu, w którym została przeprowadzona ocena śródokresowa doktoranta.

- ➢ W projekcie można zaplanować **Stanowisko badacza** (senior researcher) jest to pełnoetatowe stanowisko pracy, **współfinansowane przez podmiot realizujący**, w którym przewidziane jest zatrudnienie na tym stanowisku, zaplanowane przez kierownika projektu dla osoby, która uzyskała stopień doktora co najmniej 7 lat przed datą wystąpienia z wnioskiem i odbyła zagraniczny/e staż/e podoktorski/e, posiadającej specjalistyczną wiedzę, unikalne kompetencje i doświadczenie niezbędne do realizacji zadań badawczych zaplanowanych w projekcie.
- Z kosztów bezpośrednich **nie mogą być finansowane koszty publikacyjne artykułów naukowych lub koszty udostępniania danych badawczych w otwartym dostępie**  (tzw. Open Access). **Zaplanowanie kosztów Open Access z kosztów bezpośrednich będzie skutkować odrzuceniem wniosku na etapie oceny formalnej**. Koszty opłat publikacyjnych (tzw. Article Processing Charges) w czasopismach hybrydowych, zgodnie z definicją zawartą w Polityce NCN dotyczącej otwartego dostępu do publikacji nie są w ogóle kwalifikowane (w tym również z kosztów pośrednich).
- Kosztami kwalifikowalnymi nie są koszty publikacji monografii będącej efektem realizacji projektu badawczego, **do czasu uzyskania pozytywnej oceny** w procesie recenzyjnym przeprowadzonym przez NCN.
- W budżecie projektu w ramach kosztów bezpośrednich należy uwzględnić koszt zakupu **podpisu kwalifikowanego** w wysokości ok. 370 zł (koszt ten zawiera 2 lata ważności z uwzględnieniem dodatkowego przedłużenia o kolejne 2 lata (łącznie 4 lata)).
- W budżecie projektu należy uwzględnić wartość podatku VAT (VAT jest kosztem kwalifikowalnym w projekcie), **proszę o podawanie w kosztorysie kwot brutto.**
- **Koszty pośrednie** koszty pośrednio związane z projektem badawczym, ale niezbędne do jego realizacji, na które składają się:
	- o **koszty pośrednie Open Access w wysokości do 2% kosztów bezpośrednich**, które mogą być przeznaczone **wyłącznie** na koszty związane z udostępnieniem publikacji lub danych badawczych w otwartym dostępie. Proszę o ujęcie tych kosztów w planowanym budżecie projektu w maksymalnej możliwej wysokości;
	- o **pozostałe koszty pośrednie w wysokości do 20% kosztów bezpośrednich**, które mogą być przeznaczone na koszty pośrednio związane z projektem, w tym również koszty udostępnienia publikacji lub danych badawczych w otwartym dostępie.
- Podstawowe dane jednostki (UJ) niezbędne do wypełnienia wniosku dostępne są na stronie CWN: [cwn.uj.edu.pl/projekty/dla-wnioskujacych/dokumenty.](https://cawp.uj.edu.pl/projekty/dla-wnioskujacych/dokumenty)

PL 31-007 Kraków, ul. Gołębia 24, tel. +48(12) 663 11 42, +48(12) 663 12 50, faks +48(12) 422 66 65 e-mail: prorektor.nauka@uj.edu.pl

**UWAGA: W związku z inwazją Federacji Rosyjskiej na Ukrainę, na mocy uchwały Rady Narodowego Centrum Nauki, we wnioskach składanych w konkursach Narodowego Centrum Nauki nie można planować jakiejkolwiek współpracy podmiotów polskich z podmiotami rosyjskimi. Zaplanowanie takiej współpracy będzie skutkować odrzuceniem wniosku ze względów formalnych.**

#### **Forma składania wniosków:**

Wniosek wraz z wymaganymi załącznikami **kierownik projektu składa w formie elektronicznej w systemie OSF** (Zintegrowany System Usług dla Nauki/Obsługa Strumieni Finansowania) dostępnym na stronie internetowej: [osf.opi.org.pl](https://osf.opi.org.pl/)

### **Regulacje wewnętrzne:**

Zgodnie z Zarządzeniem nr 129 Rektora UJ z 10 listopada 2022 roku w sprawie: Regulaminu postępowania w zakresie przygotowania i realizacji w Uniwersytecie Jagiellońskim projektów finansowanych ze źródeł zewnętrznych oraz zasad angażowania i wynagradzania personelu projektu osoby zainteresowane udziałem w konkursie proszę o przesłanie:

I. **W sytuacji, gdy realizacja projektu planowana jest we współpracy z innymi podmiotami**, proszę o przekazanie **do dnia 17 maja 2024 r.** do opiekuna konkursu w CWN:

o a, UJ pełni rolę lidera w projekcie:

- porozumienia o współpracy grupy podmiotów na rzecz realizacji wnioskowanego projektu badawczego (opracowanego przez NCN), pobranego z systemu OSF (zakładka "Podmioty realizujące") w postaci pliku PDF,

- Oświadczenia do porozumienia o współpracy na rzecz wnioskowanego projektu badawczego (załącznik nr 1 do Komunikatu) podpisanego przez osobę upoważnioną do reprezentowania partnera oraz osobę odpowiedzialną za realizację projektu po stronie partnera. Przesłanie podpisanego Oświadczenia jest warunkiem podpisania wniosku przez Władze UJ.

- Formularza rejestracji projektu wypełnionego w systemie Strefa Projektów UJ <https://strefaprojektow.uj.edu.pl/>

o a, w sytuacji gdy UJ pełni rolę partnera w projekcie:

- porozumienia o współpracy grupy podmiotów na rzecz realizacji wnioskowanego projektu badawczego (opracowanego przez NCN) w postaci pliku PDF, przesłanego przez lidera projektu,

- Oświadczenia do porozumienia o współpracy na rzecz wnioskowanego projektu badawczego (załącznik nr 1 do Komunikatu) podpisanego przez osobę upoważnioną do reprezentowania lidera oraz osobę odpowiedzialną za realizację projektu po stronie lidera. Przesłanie podpisanego Oświadczenia jest warunkiem podpisania Porozumienia o współpracy przez Władze UJ.

- Formularza rejestracji projektu wypełnionego w systemie Strefa Projektów UJ <https://strefaprojektow.uj.edu.pl/>

Zapisy zawarte we wzorze porozumienia (przygotowanym przez NCN) nie mogą być modyfikowane ani uzupełnianie o dodatkowe uregulowania pomiędzy podmiotami.

**UWAGA:** Załączenie podpisanego porozumienia (opracowanego przez NCN) w systemie OSF jest warunkiem zablokowania wniosku i wygenerowania wymaganych potwierdzeń. Należy załączyć dokument w formacie PDF podpisany kwalifikowanym podpisem elektronicznym lub skan dokumentu podpisanego odręcznie.

Po uzyskaniu finansowania, w celu uregulowania współpracy pomiędzy partnerami w ramach grupy podmiotów konieczne będzie zawarcie dodatkowego porozumienia (rozszerzona wersja porozumienia o współpracy grupy podmiotów na rzecz realizacji wnioskowanego projektu badawczego) zgodnie ze wzorem stanowiącym załącznik nr 2 do niniejszego Komunikatu. Zawarcie dodatkowego porozumienia stanowi warunek podpisania umowy o finansowanie.

- II. **W sytuacji, gdy realizacja projektu planowana jest zarówno samodzielnie jaki i we współpracy z innymi podmiotami**, przekazanie do opiekuna konkursu w CWN:
	- **do dnia 23 maja 2024 r.**
		- o **roboczej wersji wniosku** w postaci pliku PDF wygenerowanego z systemu OSF (wersja robocza oznacza konieczność uzupełnienia co najmniej sekcji: Wnioskodawca, Kierownik projektu, Wykonawcy, Plan badań, Kosztorys oraz jego uzasadnienie);
		- o w przypadku projektów realizowanych samodzielnie proszę o wypełnienie **Formularza rejestracji projektu** w Strefie Projektów UJ [https://strefaprojektow.uj.edu.p/.](https://strefaprojektow.uj.edu.p/) Wypełnienie formularza umożliwi umieszczenie ostatecznej wersji wniosku w Strefie Projektów UJ w celu uzyskania akceptacji władz UJ;
	- **do dnia 6 czerwca 2024 r. (do godziny 15.30)** proszę o umieszczenie w Strefie Projektów UJ, zgodnie z instrukcja stanowiącą załącznik nr 3 do niniejszego komunikatu:
		- ➢ **w sekcji do podpisu:**
			- o wygenerowanego z OSF dokumentu: **"Potwierdzenie złożenia wniosku - podmiot"**, o nazwie wg wzoru: Kowalski\_Jan\_Opus27\_Potwierdzenie jednostka,
		- ➢ **w sekcji do wglądu:**
			- o **ostatecznej wersji wniosku** w postaci pliku PDF wygenerowanego z systemu OSF dokument: opcja "Drukuj PDF" o nazwie wg wzoru: Nazwisko i imię kierownika projektu, nazwa programu, data dokumentu (Kowalski\_Jan\_Opus27\_06-06-2024),
			- o skanu podpisanego, wygenerowanego z OSF dokumentu: "**Potwierdzenie złożenia**  wniosku przez Kierownika" o nazwie wg wzoru: Kowalski Jan Opus27 Potwierdzenie kierownik lub dokumentu podpisanego podpisem kwalifikowanym.

System **Strefa Projektów UJ** dostępny jest na stronie: [https://strefaprojektow.uj.edu.pl/.](https://strefaprojektow.uj.edu.pl/) Instrukcja wypełniania formularzy dostępna jest na stronie: [https://cwn.uj.edu.pl/strefa-projektow.](https://cwn.uj.edu.pl/strefa-projektow)

Kierownik jednostki organizacyjnej UJ tj. Dziekan lub Dyrektor/Kierownik innej jednostki organizacyjnej, w której realizowany będzie projekt, akceptuje w systemie Strefa Projektów dokument **"Potwierdzenie złożenia wniosku - podmiot**". Akceptacja tego dokumentu oznacza również akceptację dokumentów załączonych do wglądu, w tym przede wszystkim ostatecznej wersji wniosku o finansowanie projektu.

Po uzyskaniu informacji z systemu Strefa Projektów o podpisaniu przez Władze UJ dokumentów, należy z zakładki "Dokumenty podpisane elektronicznie" – należy pobrać dokument podpisany przez Władze UJ (Kwestor/Rektor) i umieścić w OSF wraz podpisanym potwierdzeniem złożenia wniosku dla Kierownika projektu. Po wysłaniu wniosku w OSF należy potwierdzić w Strefie Projektów przesłanie wniosku do NCN.

# **Wyżej wskazane terminy proszę traktować jako ostateczne.**

Zwracam uwagę, że wysłanie wniosku przez system jest operacją nieodwracalną, uniemożliwiającą dokonanie późniejszych zmian. Wniosek należy wysłać w systemie OSF po załączeniu podpisanego dokumentu "Potwierdzenie złożenia wniosku - podmiot" oraz "potwierdzenie złożenia wniosku przez kierownika".

W przypadku pytań lub wątpliwości w zakresie przygotowania wniosku zachęcam do kontaktu z opiekunami konkursu w CWN:

- **Mateusz Basarab**, tel. 12 663 38 64; [mateusz.basarab@uj.edu.pl](mailto:mateusz.basarab@uj.edu.pl)
	- o Wydział Prawa i Administracji
	- o Wydział Zarządzania i Komunikacji Społecznej
	- o Jednostki pozawydziałowe
- **Agnieszka Gajda-Górecka**, tel. 12 663 30 25; [agnieszka.gajda-gorecka@uj.edu.pl](mailto:agnieszka.gajda-gorecka@uj.edu.pl)
	- o Wydział Biologii
	- o Wydział Studiów Międzynarodowych i Politycznych
- **Łukasz Kucharzyk**, 12 663 38 49; [lukasz.kucharzyk@uj.edu.pl](mailto:lukasz.kucharzyk@uj.edu.pl)
	- o Wydział Biochemii, Biofizyki i Biotechnologii
	- o Wydział Filologiczny
- **Anna Micał**, tel. 12 663 30 11; [anna.mical@uj.edu.pl](mailto:jakub.gorka@uj.edu.pl)
	- o Wydział Filozoficzny
	- o Wydział Polonistyki
	- o Wydział Geografii i Geologii
- **Monika Mikołajczyk**, 12 663 38 39; [monika.wojtasinska@uj.edu.pl](mailto:monika.wojtasinska@uj.edu.pl) o Wydział Chemii
- **Weronika Musielak** , 12 663 38 92; [weronika.musielak@uj.edu.pl](mailto:weronika.musielak@uj.edu.pl)
	- o Wydział Matematyki i Informatyki
	- o Wydział Historyczny
- **Monika Pacholczyk**, tel. 12 663 30 09; [monika.pacholczyk@uj.edu.pl](mailto:monika.pacholczyk@uj.edu.pl)
	- o Wydział Fizyki, Astronomii i Informatyki Stosowanej

W kwestiach dotyczących zatrudniania i wynagradzania w ramach przygotowywanych projektów proszę o kontakt z:

- **Anna Adamus**, [anna1.adamus@uj.edu.pl,](mailto:anna1.adamus@uj.edu.pl) tel. 12 663 38 89
- **Aleksandra Weiss** [aleksandra.weiss@uj.edu.pl,](mailto:aleksandra.weiss@uj.edu.pl) tel. 12 663 38 73

Natomiast w kwestiach przygotowania Planu Zarządzania Danymi w projekcie badawczym, prosimy o kontakt z pracownikami Biblioteki Jagiellońskiej:

- Małgorzatą Galik, tel. 12 663 35 89, [malgorzata.galik@uj.edu.pl](mailto:malgorzata.galik@uj.edu.pl)
- Joanną Konik, tel. 12 663 35 89, [joanna.konik@uj.edu.pl](mailto:joanna.konik@uj.edu.pl)
- Leszkiem Szafrańskim, tel. 12 663 35 56, [l.szafranski@uj.edu.pl](mailto:l.szafranski@uj.edu.pl)

Link do szkolenia on-line w kanale YouTube z zakresu wypełniania Planu Zarządzania Danymi: <https://www.youtube.com/watch?v=jSlRR8VSm40>

Załączniki:

1. Oświadczenie do porozumienia o współpracy na rzecz wnioskowanego projektu badawczego.

2. Wzór rozszerzonego porozumienia o współpracy grupy podmiotów na rzecz realizacji wnioskowanego projektu badawczego.

3. Instrukcja umieszczenia dokumentu w Strefie Projektów UJ.

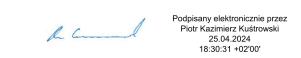